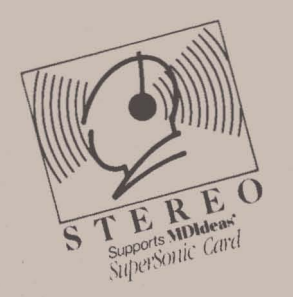

## PBI~SOF1WARE, **INC.**

1163 Triton Drive • Foster City, CA 94404 • (415) 349-8765

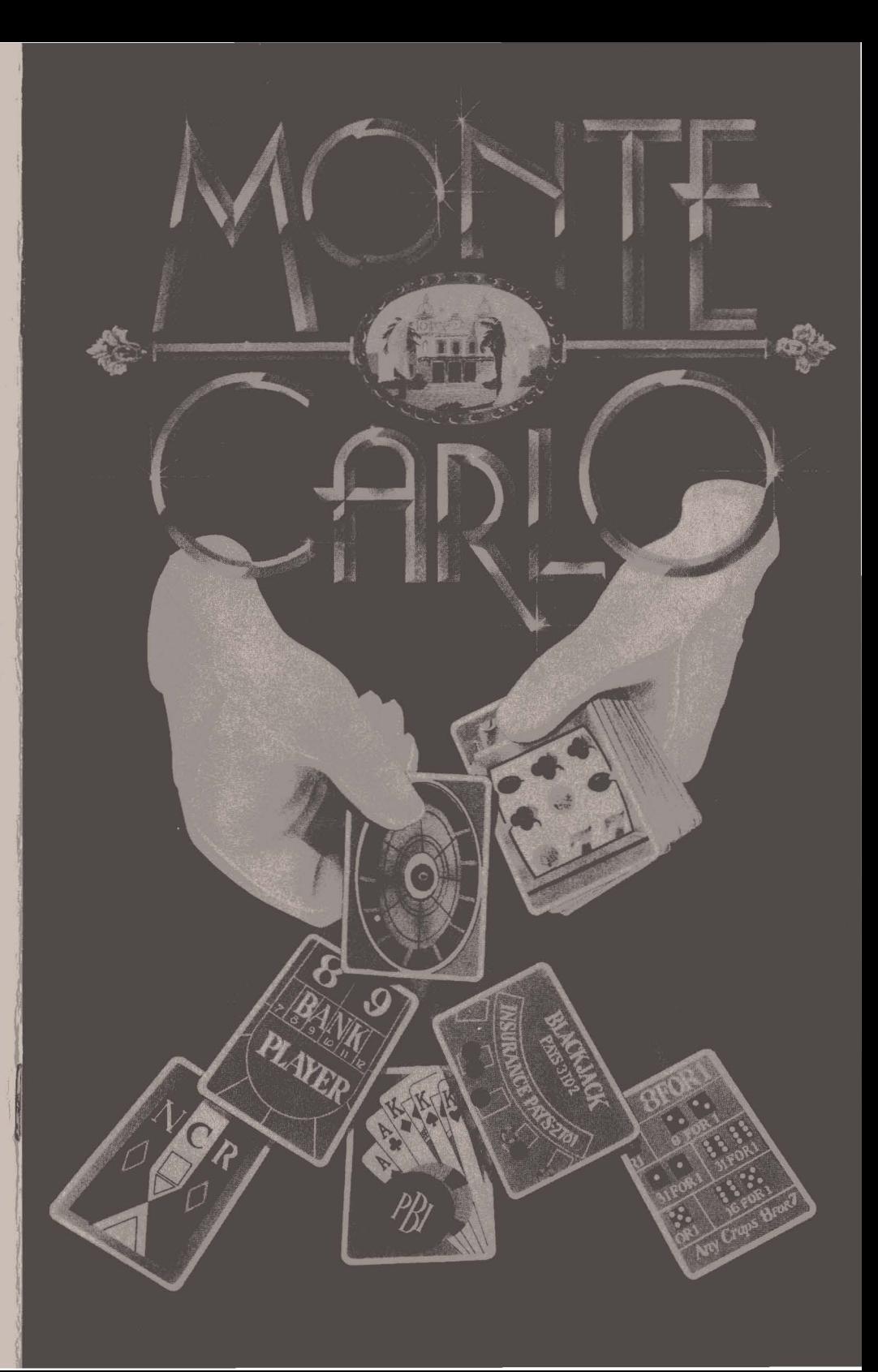

# **Monte Carlo**

A Casino Simulation for the Apple IlGS

By Jeff Lefferts and Richard Seaborre

PBI<sup>E</sup>SOFTWARE, INC.

#### Table of Contents

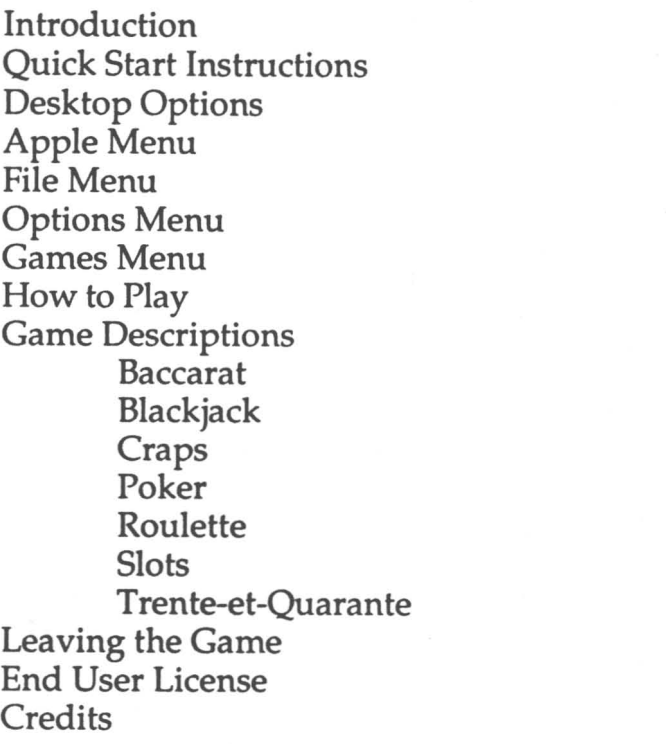

 $-1$ 

#### Monte Carlo

Monte Carlo is a casino simulation for the Apple IIGS. It contains many of the games actually found in the Casino de Monte Carlo as well as other popular games from all over the world. Monte Carlo will test your skill and your luck as you take your chances at the tables. Most would consider this a fun and games program, but It may also be used as a practice session for the real thing. All of the odds and probabilities are exactly as you would find in real casinos.

#### **Quick Start Guide**

To play Monte Carlo, insert the disk in the disk drive and turn the computer on. If the computer is already on, press control-apple-reset at the same time This will reboot the computer. After reaching the desktop, point the mouse arrow at the box under the words "Player One" and click to enter the name of player one. Once you do this, you will be given \$5000 to gamble with. Click on the picture of the game you wish to play. The rest of the options are explained below.

#### **Desktop Options**

From the desktop, you have control over the options that control the game Monte Carlo. Each option is under a general heading. Below is a description of the commands under each heading. The options are selected by pointing at the heading title on the white

Monte Carlo 2 2 PBI Software, Inc.

menu bar at the top of the screen, holding the mouse button down, moving the pointer until it is highlighting the option you wish, then releasing the mouse button. The keyboard equivalents given to the right of the commands may also be used; these are accessed by holding down the apple button on the bottom left of the keyboard and typing the appropriate key.

Apple

**Particle Options Games** About Monte Carlo 6 A

About Monte Carlo

Apple-A

Gives information about the creation of Monte Carlo. The heading for this command is the small apple picture on the left side of the menu bar.

File

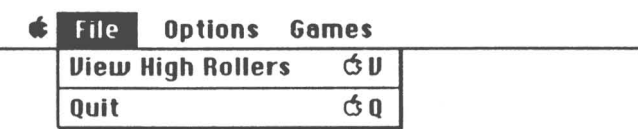

### View High Rollers **Conet Apple-V** One".

This gives a list of the ten people who cashed out with the most money.

#### **Options**

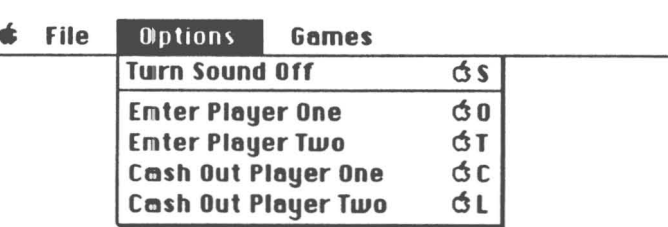

#### Turn Sound Off Apple-S

Select this option to turn off the sound. If the sound is already off, the option will appear as Turn Sound On. In this case, selecting the option will turn the sound on. This command works as a toggle switch.

#### Enter Player One Apple-O

This option is used to start a new player in the player one position. The player will be given \$5000 to start with. This option can also be accessed by clicking the mouse on the white box under the words "Player

#### Enter Player Two Apple-T

This option starts a new player in the player two position. It is otherwise equivalent to the Enter Player Quit One option. Apple-Q

Use this option to quit playing Monte Carlo. Player One Cash Out Apple-C

This is used to retire player one from play. If he has more money than anyone on the High Rollers list, he will be added in the appropriate spot.

Player Two Cash Out Apple-L

This is used to retire the second player. Otherwise, it is the same as Player One Cash Out.

Games

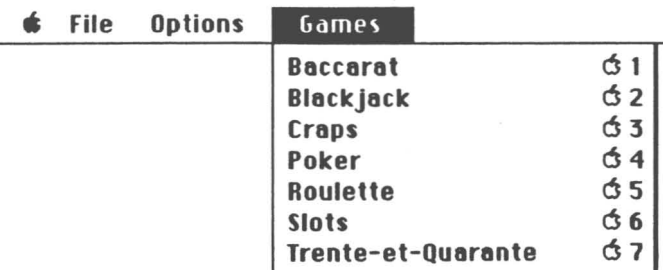

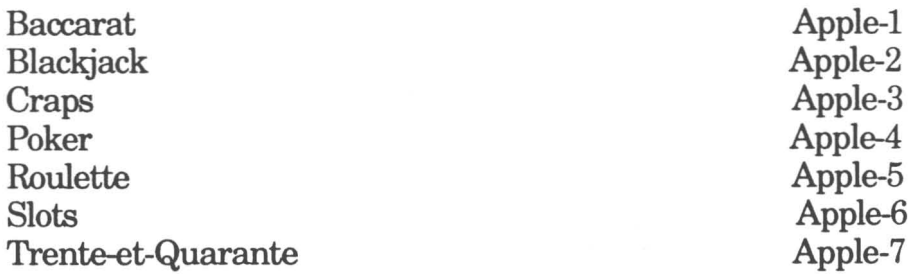

Select one of these options to play one of the casino games. Make sure you have entered all player's names first. You can also playa game by clicking on the picture ofthe game on the desktop. For information on the particular games, see the Game Description part of this manual.

#### How To Play

Each game in Monte Carlo has its own rules, but there are some rules that are the same in all the games.

When it is a particular player's turn, a red arrow will appear to the left of the player's name. To bet, "drag" a chip by pointing at one with the mouse, pressing the button, and moving the chip into the betting area. The chips under the player'is name represent your bankroll; drag these onto the betting area to bet more money. Release the chip by releasing the mouse button. To take money out of the betting area, just release the chip anywhere outside of the betting area. The money values for the chips are as follows:

> Blue: \$500 White: \$100 **Black: \$25** Red: \$5 Grey: \$;1

There is also an alternative "short cut" way of betting. Just place the mouse pointer in the betting circle and press the corresponding number keys  $(1 + h\omega)$  to bet the amount desired. Example: place the pointer in the bettiing circle and press "1" to bet a \$1 chip, press "2" to bet a  $$5$  chip. If you press "3" five times, it will bet five \$25 chips. To take chips off, just point at the chip you want to ttake back to your bankroll and hit the space bar, your chi ps will be automatically added to your total.

After you have bet the amount of money desired, click on the appropriate area of the screen to start the game ("IDEAL" in card games, "ROLL" for craps, "SPIN" in roulette, or the handle of the slot machine.) For the

Monte Carlo

7 PBI Software, Inc.

details on how to play each game, see the Game Descriptions section of this manual. If you win, the money will be automatically added to the cash total near each player's name. If you lose, your chips will disappear, collected by the house. There are three ways to return back to the desktop when you are done playing a particular game.

> 1. When both players run out of money, you will automatically return to the desktop.

2. If you hit the box marked "Return", you will be returned to the desktop.

3. If both players (one player ifonly one is plaYing) bet nothing and click the "Deal, Roll, Spin..." button, then you will return to the desktop.

Notes: Player one must finish his betting and click on the appropriate deal, roll, or spin button before player two can begin his wagering. If a player has only \$300 left, obviously he will not be allowed to wager a \$500 chip.

#### Game Descriptions

#### Baccarat

There are many versions of this popular French card game. The version presented here is a variant of Baccarat en Banque, which is much more loosely structured than many other forms of baccarat, in that it lets the players decide how their hands are to be played, instead of playing them by a fixed set of rules. To play, drag your bet into the circle with the dollar sign in it, next to the box corresponding to the correct player. The total amount each player has bet is indicated under the appropriate row of chips under the player's name. When done betting, click on the yellow "Deal" box.

In baccarat, two cards are initially dealt to each player and the bank out of a six-deck pack. The players play only against the bank, not against each other. The cards are scored as follows: Each numbered card is counted as that many points. Face cards do not add the score, and an ace counts as one. If the total score is over ten, only the last digit is counted, so a seven and a five count as  $2(7 + 5 = 12$ , ignoring the one, becoming two). If the cards add up to ten or a multiple of ten, then the score counted is zero, the lowest hand possible. The totals for each player and the banker are shown in the white square under each hand. At this point, if the player or banker has an eight or a nine (a natural), his total is immediately compared against the banker's. The player wins if he has a higher total than the bank at that time, and ties (called a "push") do not affect the player's

bet. If there are no naturals, a red arrow will appear by the player's name, indicating it is his turn. To take another card, point the mouse at the "Carte" box (french for "card") and click the mouse. To stand on the original two cards, click on the "Non" ("no") box.

After each player has made his selection, the bank will make a decision whether to stand or to take a card. The points are compared, and if the player has a higher total than the bank, he wins even money (an amount equal to what was bet is added to the player's bankroll). If the player has a lower total, his bet is removed, and he loses. Ties have no effect. The house gains its advantage by the fact that it knows what each player has before it decides whether or not to draw. This advantage, however, is quite small, and has little effect on short term betting, making baccarat one of the fairest of casino games. In this version of baccarat, the dealer has even less of an advantage when playing against two opponents; he must try to beat two hands, instead of one.

#### Blackjack

In the game of blackjack, or twenty-one, strategy plays a much more important part than in most other casino games. Like baccarat, blackjack is a game of hand totals and showdowns between the players and a dealer, but it allows the player much more freedom in the playing of his hand. To start, drag your bet into the betting circle, and click on "Deal". The dealer will be dealt one card face down and one card face up, and each player will be dealt two face up cards out of a one-deck pack. The object is to make your total as close to

twenty-one as possible, without going over, or "busting". If the pllayer ends up with a higher total than the bank, he wins. Ties have no effect. If a player "busts" he loses his money immediately. Each numbered card counts as the appropriate number or points, with a face card (king, queen, or jack) counting as ten, and an ace counting as either a one or an eleven. The value for the ace will be counted by the program as eleven, unless that would cause the player to go over twenty-one, in which case it is counted as a one. If a hand has an ace in it which is counted as an eleven, it is called a "soft" hand, otherwise it is referred to as a "hard" hand.

If the player is lucky enough to get twenty-one on the initial two cards, he has a blackjack, and is paid back at 3-2 (three dollars for every two dollars bet, rounded down to the nearest dollar), unless the dealer also has a blackjack (in which case it is a tie.) His turn is then finished. If the dealer has an ace showing, he will ask for "insurance" bets. Since it is likely that the dealer has a blackjack if he has an ace showing ( a four in thirteen chance», the players can bet that he does, at two to one odds. Just click on the ''Yes'' box, and drag your insurance bet into the betting circle. If the dealer has a blackjack, all players lose their original bets, unless they tie with their own blackjack. Insurance pays back two to one, or is lost if the dealer does not have a blackjack. Since there are thirteen types of cards (ace to king), and four of these count as ten points  $(10 \text{ to king})$ , there is a four in thirteen chance of the dealer having a blackjack with an ace showing. Since the bet only pays two to one, insurance bets are usually not a very good deal.

Monte Carllo 11 PBI Software, Inc.

If the player has not won or been beaten with a blackjack, he has several options. He can take another card by clicking on the "Hit" box. A player may hit until his total is over twenty-one, in which case the player has "busted", and loses his bet. At any point, the player may elect to stand on his current card total by clicking on the "Stand" box.

A player may also elect to double his original bet on the original two cards, which is called "doubling down." To do this, click on the "Double" box, and drag the extra chips into the betting area. The player receives one more card, face down, and ends his turn. The card is exposed after the dealer has either stood or busted.

If the player has a pair, he is given the option of splitting his hand. If you select "Yes", you must double your original bet. Each card in the pair is used as the first card of a new hand, and the player is dealt a second card to each hand, giving him two hands at once. The amount wagered on each hand is equal to the original bet. The totals under each hand turn white when it is that particular hand's turn, so the player will know which one of his two hands he is playing at any particular time. Each individual hand may be doubled. but not split.

After each player has either busted or stood, the banker draws his cards. The banker draws with a total of sixteen or below, and stands with a seventeen. If the dealer busts, surviving players win even money. If not, the remaining players compare their total with the dealer's. If the player has a higher total, he wins even

money, and if he has a lower total, he loses his bet. Ties, called a push, have no effect.

Trhe dealer in blackjack gains his advantage by the ffact that the players have already been given a chance to lbust beifore the dealer has even drawn a card, but since lblackjatck gives a player so many options, a lknowleggeable player can play at almost even odds. Some bllackjack players have even turned the odds in ttheir falvor by keeping track of which cards were played, and bassing their decisions and bets on the probabilities createdl by the ever-changing composition of the deck. !Even tlhough most players wouldn't have the time or patiencce to learn such complex probabilities, there are many simple strategies, outlined below, which will help tturn the odds in your favor. Note: these strategies are most efffective when playing with a one card deck, where call options as to splitting and doubling are mllowedl, as in this program.

#### Hitting or Standing:

The decision on whether to hit or stand is the basic strategy in blackjack. The odds that govern whether a player should hit or stand is based on what point total tthe player has, what the banker has showing, and whether the player has a "soft" hand or a "hard" hand. A "soft" hand is a hand in which the player holds an ace which iis counted as an eleven. Having a soft hand gives tthe player more options, because even if the player would go over 21 with a hit, he can count the ace as a rone, giwing him a chance to "try again." For hard or soft lhands, 1the odds generally favor hitting or standing

Monte Carlo **12** 12 PBI Software, Inc. **Monte Carldo** 13 PBI Software, Inc.

according to these tables:

#### **Hard Hands**

Dealer's Exposed Card Draw When Holding

12 or less 11 or less 16 or less

2 or 3 4,5,or6 7 to 10 otherwise player should stand.

#### **Soft Hands**

Dealer's Exposed Card ... Draw When Holding ... Craps

17 or less 18 or less

Ace to 8 9 or higher otherwise player should stand.

#### **I Michael sanders**

Exec. Producer

Doubling down is used when the player feels that by adding only one more card to his original two cards, he has a good chance to beat the dealer. By betting more money, the player stands to win more at these improved odds. You may not double if you do not have enough money to cover the necessary bet.

Double whenever you hold eleven. Double with ten only if the dealer is showing neither a ten or an ace. Doubling with a nine is advisable only if the dealer

shows less than a seven. It is also advisable to double with a soft 13, 14, 15, or 16 against a dealer showing a a 4,5, or 6. with a soft 17 or 18, it is advantageous to double against a dealer showing a 3,4,5, or 6.

#### **Splitting Pairs**

Splitting is done when the cards in the players hand give an above average start for a new hand, as long as the present hand is not exceptionally strong, and would be ruined by splitting. A basic strategy is to always split om aces and eights, and to never split on fives (it would be foolish to waste a good starting hand of 10 for two hands built on fives) or tens.

Craps is, one of the fastest and, initially, one of the most confusing of casino games. However, this dice game offers excitement, many betting options, and a fairly low house take, if the player knows which options are the most favorable. In craps, unlike baccarat and blackjack, all players bet on a single table marked with the different betting possibilities, instead of in individual betting areas. On the computer, only the left half of the table is shown; the right half is merely a duplicate of the left half, without the proposition bets (explained later). To play, drag your chips into the area representing the outcome you want to wager your money on (which are dealt with individually below), and click on "ROLL". The dice will roll, and you can bet money on many different options every roll of the dice if you wish. The betting choices are outlined below.

PBI Software, Inc.

#### Pass Line

When you start the game of craps, a round white marker is sitting in a box near the center left of the screen, marked with the words "don't come bar" and a pair of dice showing 12. When the marker, called a puck, is in this position and is marked "OFF", the next roll of the dice is what is referred to as a "come out" roll. Players who bet on the pass line, the bar which curves around the bottom and left sides of the screen, are betting that the shooter will "win" the next sequence of dice rolls. Each "pass", or sequence, starts with this come out roll. The shooter, and all those who bet on the pass line, win if the shooter rolls a seven or eleven on the come out roll. The shooter, and pass line betters, lose if the come out roll is a two, three, or twelve (referred to as "craps"). If none of these numbers appear, the white puck is moved to the box at the top of the board corresponding to the number rolled and is now marked "ON". This number is the shooter's "point". The shooter then rolls the dice again, after all betters have had another chance to make their wagers. The shooter wins if the next roll is the same as his "point," and loses if he rolls a seven, or "sevens out". The shooter continues to roll until his point or seven is rolled. He may roll one time or twenty times, until he "makes" his point or rolls a seven. Then, another sequence starts with a fresh come out roll. The pass line pays even money, and bets placed on it cannot be removed after the come out roll (when it is more probable for the shooter to fail than succeed), although they can be added on any roll.

#### Don't Pass Bar

1 •

> Players who bet on don't pass, the bar which curves around just inside of the pass line, are betting that the shooter will fail his "pass". Don't pass betters win when pass betters lose, with the exception of when the shooter rolls a come out roll of a 12. In this case, the shooter and pass betters lose, but the don't pass better ties (his bet is unaffected). This is because don't pass is slightly more likely to win than pass, so the casino gains its advantage by not paying off don't pass bets on a roll 'of12. Don't pass pays even money, and bets cannot be <sup>f</sup>placed on it after the come out roll, but can be removed l(which is <sup>a</sup> bad idea, since don't pass has <sup>a</sup> better chance at winning than losing after the come out roll).

#### $\frac{1}{4}$ ,Come

i<br>reda index,

> Come is similar to pass in that the player is betting on a successful pass of the dice, but Come can only be 'wagered on when it is not the come out roll (the player has already established a point). When a player bets on ICome, the large box under the numbers indicating the !player's point, the next roll is treated as a come out roll .for that bet only. If a seven or eleven is rolled, the bet (wins even money, and if a two, three, or twelve (craps) is rolled, the bet loses. If none of these happen, the bet is moved to the line separating the number rolled (that bet's "point") and the come box. The bet will win even money if that number is rolled before a seven, like a pass bet. Come bets may not be removed after placed, or added to after their point has been established. The :chips are returned into a player's bankroll after a

Monte Carlo 2012 16 PBI Software, Inc. Monte Carlo 217 PBI Software, Inc.

 $, 4$ 

successful come bet, and removed from the board.

#### Don't Come Bar

Don't come relates to don't pass as come relates to pass. To bet on don't come, move your bet to the box marked "Don't Come Bar" to the left of the numbered boxes. Don't come may not be bet on during the come out roll (bet on don't pass instead). The don't come bettor is betting that the pass that would be starting if the next roll were a come out roll, will lose. The next roll is then treated as a come out roll for the don't come bet, and the player wins on two or three, loses on seven or eleven, and ties on twelve, as in don't pass. If none of these numbers appear, the bet is moved to the top of the numbered boxes, indicating the point for that bet. If a seven is rolled before this point is rolled, the don't come bet wins. The bet pays even money, and can be removed after the point is established, but this is just as bad an idea as removing a don't pass bet. The player's original bet, along with his winnings, are returned on successful don't come bets, as with successful come bets.

#### Place Bets

The numbers on the top of the board can be bet on during any roll of the dice. The better wins if the number bet upon appears before a seven. These bets win varying odds, depending on the number bet upon:

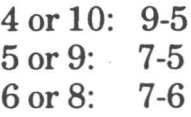

The place bets om six and eight are a pretty good deal, but the other place bets are unadvisable, because they represent a substamtially higher house take. These bets can be made or removed at any time. Note: the house rounds the payback down, so it is a good idea to bet a multiple of 5 or 6, depending on the place bet made, to reduce the house take.

#### Field

A person betting on field, the large box filled with red numbers under come, is wagering that the next roll will be either a  $2, 3, 4, 9, 10, 11,$  or 12. The bet pays even money, exept if a two or twelve is rolled, in which case it pays 2-1. Because there are less combinations that produce these numbers. than the more common numbers like 6, 7, and 8, field is mot a particularly good bet. The field bet is a one time bet, it is determined with every throw of the dice.

#### Proposition Bets

On the right side of the layout is a box containing several numbers portrayed by dice, and the words "SEVEN" and "ANY CR/APS". All bets in this area are known as proposition bets; to wager on these, place your bet in the box surrounding the desired number. The bets in red are single roll bets;; the player is betting that the next roll will produce the desired number or numbers. The boxes containing yellow dice are hardway bets; these bets last until the number shown or a seven occurs. The two types are dealt 'with separately below.

Monte Carlo **18** PBI Software, Inc.

Single Roill Bets:

SEVENI: pays 4-1 if the next roll is a seven. ANY CIRAPS: pays 7-1 if the next roll is a 2, 3, or 12.

the follcowing numbers are represented by red dice:

2: pays 32-1 3: pays 14-1 11: pays 14-1 12: pays 32-1

Hardwayr Bets:

Theese bets win only if the number appears the "hard wayy", as doubles (like on the pictured dice). If the number asppears any other way, or a seven is rolled, the bet loses.. Hardway bets are represented by yellow dice.

> 4: pays 7-1 6: pays 9-1 8: pays 9-1 10: pays 7-1

Thee proposition bets are big money makers for the house whiich lure people in by the promise of a big payoff. Itt is best to stay away from them; if you want longshots, roulette is a better deal.

#### **Poker**

Pokker as represented in this game is much like the

popular video poker machines in many casinos. In this 5 card draw poker game, you insert chips into the slot of the machine, and press "DEAL" to start the game. The number in the white window to the left of the DEAL button shows how much money the player has bet. The cards are dealt from a one pack deck to the white boxes at the top of the machine. To keep a particular card, click on the button that says "DRAW" underneath the desired card. When you have held all the cards you wish to, click the "DEAL" button again, and the cards not held will be redealt. You are ranked on the resulting poker hand, and if you have a pair or Jacks or better, you will be paid back certain odds depending on the hand you have.

#### Pair, Jack to Ace

Two cards of the same value is a push (tie), your money is returned.

Two Pair

Two pairs pays even money.

#### Three of a Kind

Three cards of the same denomination; pays 5-1.

#### Flush

All cards are of the same suit; pays 10-1.

#### Straight

Cards can be arranged to count up in order (such as ace, three, five, four, two); pays 10-1.

#### Full House

Three of a kind and a pair; pays 25-1.

#### Four of a Kind

Four cards of the same value; pays 100-1.

#### Straight Flush

Cards can be arranged to count up in order, like a straight, and are all the same suit, like a flush. Pays 1000-1.

Most video poker machines take a fairly high house percentage. This version is fairly generous, but still no bargain.

#### **Roulette**

Even though roulette is not one of the most generous games in terms of payback, it is still extremely popular because of its air of elegance and wide variety of betting options. Unlike craps, one bet in roulette is just as good as another, each giving the house the same percentage (except for the five-number bet, described below). To play roulette, the players lay their chips in boxes corresponding to the number or numbers they wish to bet on. The house attendant, called the croupier, then spins the wheel, and rolls a ball on the outside ridge of the wheel. The ball slows down, bounces, and finally comes to rest in a numbered, colored compartment. All bets are paid or collected, and the players bet in anticipation of another spin of the wheel. The several roulette bets are covered below.

Red

A bet that the next number spun will be red. To bet on this option, place the chip in the box with a red diamond in it. Red pays even money, but if a 0 or 00 is spun, this bet loses.

#### Black

. A bet that the next number spun will be black, which pays even money. To bet on this option, place the chip in the box with the black diamond in it. If a 0 or 00 is spun, the bet loses.

#### Even

Even wins if the next number spun is even (such as  $2, 4, 6$ , etc.), and pays  $1-1$ . It also loses if the next number is 0 or 00.

#### Odd

Odd wins if the next number spun is odd (such as  $1, 3, 5$ , etc.), and pays even money. It loses if the 0 or 00 is spun.

#### $1 - 18$

1-18 pays even money if the next number spun is in the range of 1 to 18.

Monte Carlo 22 22 PBI Software, Inc.

#### 19-36

19-36 pays 1-1 if the next number is in the range of 19 to 36.

#### Dozens

1st 12, 2nd 12, and 3rd 12 pay 2-1 ifthe next number is in the range of  $1-12$ ,  $13-24$ , and  $25$  to  $36$ , respectively. Notice that these numbers are in the area respectively. Notice that these numbers are in the area<br>above each dozens box. Naturally, 0 and 00 lose for all of these bets.

#### Columns

These are the boxes marked 2 to 1 on the right side of the board. They pay 2-1 if any of the numbers in the of the board. They pay 2-1 if any of the numbers in the<br>straight line to the left of them is rolled, except 0 and 00.

#### Straight

To bet on a number straight, put your chip on the numbered box corresponding to the number you wish to bet on. It must be totally inside the box to count as a straight bet (if it overlaps another box, it will count as another type of bet, described below). It pays 35-1 if the number bet on is spun. You may bet straight on 0 or 00. number bet on is spun. You may bet straight on 0 or 00.

#### Split

To bet on any two adjacent numbers, place the chips on the line that separates them. This pays 17-1 if one ofthe desired numbers appears.

#### Three Numbers

This bet is also called a street, because it covers three numbers in a row. To bet on three numbers, put the chips on the line between the vertical column of three numbers you with to bet on, and the dozens box below itt. You may bet on 0, 00, and 2 by putting your chips on the intersection of these three boxes. A three numbers bet pays 11-1 if one of the three numbers is spun.

#### Corner

Also known as quarter, this bet is placed on any four numbers by placing the chips on the intersection of their boxes. It pays 8-1.

#### Five Numbers

A bet that 0, 00, 1, 2, or 3 will appear on the next roll, also called the five number line. This is the worst bet on the board, as it has a house percentage higher than the rest of the bets, which are otherwise equal. It is placed by putting the chips on the corner of the board where the 1, 0, and 1st 12 boxes intersect. It pays at 6-1, like the six numbers bet below, but gives you five instead ofsix chances to win.

#### Six Numbers

Also called a double street. To bet on six numbers. place your bet on the intersection of the line that

Monte Carlo 24 22 PBI Software, Inc.

separates the two streets and the dozens box (or boxes) below them. This bet pays 6-1.

Because the odds for all the bets are the same (except for the five number bet), it really doesn't matter where you put your money. Many people have invented fancy schemes that supposedly take advantage of "patterns" that show up on roulette wheels, but the cold fact is that each roll is distinct, and has no relation to the rolls that came before it. Just have fun, and bet wherever you wish.

#### Slots

The slot machine, even though it takes an exhorbitant percentage of the player's money, has long been a favorite in casinos around the world. There seems to be something fascinating in pulling the handle and watching the wheels spin, finally settling upon some pattern. The possible paybacks are high, but the chance of hitting one of these rare combinations is very low. Even though most slot machines are biased heavily toward the house, the one presented here is relatively fair, and in the long run, should return almost as much money as it takes in.

To play, drag the chips into the coin slot. The machine will display the total amount bet in the white window to the left of the slot. To pull the handle, click on the black ball, and to release it, release the mouse button. The paybacks are printed beside the machine. The objects for the paybacks requiring two of the same object can be in any order.

#### Trente-et-Quarante

Trente-et-Quarante is a popular card game in France, but almost unheard of in the United States. It is a simple game, but has a fair amount of suspense, and is quite relaxing and elegant compared to the hectic pace of craps, or some other casino games.

In trente-et-quarante{French for thirty-and-forty), the dealer deals cards from a six-pack deck onto a special board layout. The cards are dealt onto the black ("noir" in french) side first. The cards are dealt until the point total is 32 or higher. Number cards count as that number, face cards as ten, and aces as one. When the black side is 32 or above, the red ("rouge") side is dealt. When both sides are finished, the point totals are compared, and the side with the higher total wins. If there is a tie (called "un apres" in french), the house wins (although many french casinos return half of the bet lost on a tie, or allow the bet to be returned if the bet would have won on the next hand.) The player may bet that the red (rouge, marked by an R), or black (noir, marked by an N) side will win. The better may also wager that the first card dealt to the black side will be the same color as the winning side (called color, or "couleur" in french, and marked by a C), or that the opposite will be true {called "inverse", and marked with an D. To bet, move the chips into the box with the corresponding letter on it. All bets pay even money. The outcome is called after the deal in french, and is summarized below:

Monte Carlo 26 20 PBI Software, Inc. Rouge gagne et Couleur

Red and Color win.

Monte Carlo 27

PBI Software, Inc.

Rouge gagne, Couleur perd Rouge perd, Couleur gagne Rouge perd et Couleur

Red wins, Color loses. Red loses, Color wins. Red and Color loses.

#### Leaving The Game

After your gaming session, return to the desktop, and select the "Cash Out" options for each player who is finished playing. Your money left will be compared to the people on the High Rollers list, and you will be added if you have more money than one of them. If that is the case, the list will be displayed with your name present in the proper place, arranged from highest to least amount of money. You may now turn the computer off, or choose the Quit option to reboot or run another program.

#### END USER LICENSE AGREEMENT

1. LICENSE. You have a non-exclusive, non-transferable, personal right to use the enclosed computer program on one computer at a time. You may transfer the program physically, but never electronically or via a network, from one computer to another. You may not modify nor translate the program or its documentation without the prior written consent of PBI Software. YOU MAY NOT USE, TRANSFER, ALTER, OR COPY THE PROGRAM OR ANY PORTION THEREOF, OR ITS DOCUMENTATION OR AINY COPIES THEREOF IN ANY WAY CONTRARY TO THIS AGREEMENT.

2. COPIES & TRANSFER You may not make any copies of the START-UP DISK Should you accidentally damage your original diskettes, call our technical support department for further assistance. PBI will only support the program and its documentation to the original purchaser. You may not lease the programs to a third party without PBI's prior written approval.

3. COPYRIGffi. The program and its documentation are copyrighted. All copies other than the original program diskettes are in violation of this Agreement.

4. TERM. This license shall continue until terminated when you either: a) destroy the program and its documentation in your possession; or b) violate any of the provisions of this Agreement. Upon such termination, you shall return all copies of the program and its documentation to PBI, or destroy them.

5. LIMITED WARRANTY. This program and manual are sold on an "as is" basis and without warranty, either express or implied, including but not limited to: the implied warranties of appropriateness and fitness for a particular purpose. Due to the diversity of hardware environments in which this program may be used, the entire risk of results and performance of the pmduct and data is assumed by you. You are advised to test the program thoroughly for appropriateness to your intended uses prior to placing any reliance on it. This warranty gives you specific rights, and you may have other rights, which vary from state to state. PBI warrants to the original purchaser only that all materials furnished by PBI are free from defects in materials and workmanship when subjected to normal use, for a period of ninety (90) days following the date of purchase on your receipt. PBI's entire liability and your sole exclusive remedy shall be the replacement of any diskette not meeting this limited warranty and which is returned to PBI. PBI will only replace diskettes provided you have completed and returned the Warranty Registration Card and contacted PBI's customer service department for an RMA number prior to shipping back your package. Failure of the diskette due to accident, abuse, or misapplication of the product absolves PBI from any obligation to replace the diskette under this warranty.

NEITHER PBI NOR ANY OTHER PARTY INVOLVED IN THE CREATION, PRODUCTION, OR DELIVERY OF THE PROGIRAM, WHETHER EMPLOYED OR NOT BY PBI OR ITS SUBSIDIARIES SHALL BE LIABLE FOR ANY DIRECT,

Monte Carlo 29 29 PBI Software, Inc.

**Notes:**

INDIRECT, CONSEQUENTIAL, OR INCIDENTAL DAMAGES ARISING FROM THE USE OR INABILITY TO USE THIS PRODUCT, WHETHER OR NOT PBI HAS BEEN INFORMED OF ANY SUCH POSSIBLE CLAIM OR DAMAGE. CERTAIN STATES DO NOT ALLOW THE EXCLUSION OF LIABILITY FOR CONSEQUENTIAL OR INCIDENTAL DAMAGES THEREFORE, THIS UMITATION MAY NOT APPLY TO YOu. HOWEVER, YOU AGREE THAT ANY DAMAGES SHALL BE LIMITED IN AGGREGATE AMOUNT OF THE PURCHASE PRICE OF THE PROGRAM. IN THE EVENT THAT ANY PORTION OF THIS LIMITED WARRANTY IS FOUND TO BE INSUFFICIENT, THE REMAINDER OF THIS WARRANTY SHALL REMAIN IN FULL FORCE AND EFFECT.

6. UPDATES. *U* PBI has not received a registration card from you, PBI has no duty to make updates available to you. There may be additional fees for any update. PBI has no obligation to create such updates.

7. CHOICE OF LAW. This Agreement shall be governed by the laws of the State of California as if between residents of said state and as if the contract were wholly executed and performed in said state.

8. SEVERABILITY. Should any portion of this Agreement be invalidated by judicial or legislative action, such portion shall be enforced to the fullest extent permitted by law without effect to the remainder of this Agreement.

9. ACKNOWLEDGEMENT. Your use of this program affirms that you have read this agreement, understand it, and agree to be bound by its contents. You also acknowledge that this is the complete and exclusive statement of agreement between the parties and it supersedes all prior verbal or written representations or agreements regarding this product.

#### **Credits**

Program Written By: Jeff Lefferts and Richard Seaborne Manual By: Jeff Lefferts Graphics By: Mei Designs - Mei Ying Dell'Aquila Package Design By: Kathy Riethmeier Kamel

© 1987 PBI Software, Inc. Caesar's is a trademark of Caesar's Palace, Inc. Bally's is a trademark of Bally's, Inc.

Monte Carlo 6 and 30 9 PBI Software, Inc.

--